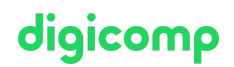

## **Dynamics 365 Customer Insights (Journeys) – Formation Intensive («MB220»)**

Dans ce cours, vous apprendrez à configurer et à gérer les paramètres et fonctionnalités avancées de Dynamics 365 Customer Insights telles que les prospects, formulaires et le parcours client. Commencez votre préparation à l'examen de certification MB-220

Durée: 4 jours Prix : 3'400.– excl. 8.1% TVA Documents : Support de cours officiels Microsoft et accès à Microsoft Learn Code officiel: MB-220

## **Contenu**

Le contenu de cette formation intensive est basé sur le contenu de l'examen « MB-220: Microsoft Dynamics 365 Customer Insight (Journeys) Functional Consultant ». [Commencez](https://learn.microsoft.com/fr-fr/certifications/exams/mb-220/) à vous préparer dès maintenant à votre formation sur Microsoft Learn. Lors des sessions journalières intensives avec nos experts, vous travaillerez avec les supports de formation officiels Microsoft (plus d'informations à la rubrique « méthodologie et didactique »).

Cette formation passe en revue la configuration de l'application de marketing nécessaire pour entraîner la croissance des activités. Elle se penche également sur la gestion des prospects, des formulaires et pages de marketing, la segmentation et les messages de marketing par e-mail. Tus ces éléments sont reliés ensemble par une conception de parcours client interactive qui comprend la configuration des événements et des enquêtes.

#### Module 1: Configurer Dynamics 365 Customer Insights - Journeys et configurer des paramètres avancés

Dynamics 365 Marketing améliore l'expérience client en vous permettant d'orchestrer des parcours personnalisés sur tous les points de contact afin de renforcer les relations et de fidéliser les clients. **Chapitres** 

- Configurer et gérer Dynamics 365 Customer Insights Journeys
- Configuration avancée pour Dynamics 365 Customer Insights Journeys
- Examiner l'authentification de domaine, les bonnes pratiques en matière de messagerie et le RGPD dans Dynamics 365 Marketing

#### Module 2 : Utiliser les fonctionnalités de marketing sortant de Dynamics 365 Customer Insights - Journeys

Découvrez comment utiliser l'application Marketing pour guider vos prospects et vos clients dans un processus de messagerie automatisée, de génération d'activité et de points de décision interactifs. Vous allez découvrir comment créer et gérer du contenu marketing tel que des formulaires, des pages et des e-mails marketing. En outre, vous allez découvrir comment personnaliser vos messages pour des audiences spécifiques grâce à la segmentation et créer des campagnes automatisées appelées « parcours du client ».

#### **Chapitres**

- Gérer des actifs et des paramètres de contenu dans Dynamics 365 Customer Insights Journeys
- Gérer des clients dans Dynamics 365 Customer Insights Journeys
- Gérer des formulaires et des pages dans Dynamics 365 Customer Insights Journeys
- Gérer des e-mails, des segments et des parcours dans Dynamics 365 Customer Insights Journeys
- Gérer les formulaires, les pages et la double acceptation dans Dynamics 365 Customer Insightoliqicomp  $\bullet$ - Journeys
- Gérer des visites de site web, URL de redirection et publications sur les réseaux sociaux dans Dynamics 365 Customer Insights - Journeys

### Module 3 : Utiliser les fonctionnalités en temps réel de Dynamics 365 Customer Insights - Journeys Les fonctionnalités de marketing en temps réel de Dynamics 365 Marketing permettent aux organisations d'orchestrer des parcours personnalisés sur tous les points de contact en vue de renforcer les relations et de fidéliser les clients.

#### **Chapitres**

- Créer des e-mails, des SMS et des notifications Push dans Dynamics 365 Customer Insights Journeys
- Créer des parcours avec Dynamics 365 Customer Insights Journeys
- Étendre les fonctionnalités de marketing en temps réel dans Dynamics 365

#### Module 4 : Gérer les événements dans Dynamics 365 Customer Insights - Journeys

Dans Microsoft Dynamics 365 Marketing, vous pouvez facilement planifier, exécuter et effectuer le suivi de vos événements. Ce parcours d'apprentissage couvre les éléments clés du module de l'événement dans l'application Marketing, notamment la création, la gestion des sessions, des intervenants et de la logistique, l'activation de l'enregistrement des événements et la gestion du processus d'enregistrement, ainsi que la promotion de votre événement par le biais d'autres fonctionnalités clés Dynamics 365. **Chapirtes** 

- Créer un événement sur site dans Dynamics 365 Customer Insights Journeys
- Créer un événement de webinaire dans Dynamics 365 Customer Insights Journeys
- Promouvoir des événements, gérer les inscriptions et les enregistrements et examiner les résultats dans Dynamics 365 Customer Insights - Journeys
- Fonctionnalités avancées de gestion d'événement dans Dynamics 365 Customer Insights Journeys

#### Module 5 : Analyser des informations dans Dynamics 365 Customer Insights - Journeys

Concentrez-vous sur l'évaluation des analyses et des indicateurs de performance clés de vos efforts marketing afin de comprendre l'impact et les tactiques les mieux adaptées à votre audience cible. Ce parcours d'apprentissage couvre la révision des informations capturées à partir de contacts, prospects, comptes, segments, etc. Les calendriers au niveau de l'entité et au niveau du formulaire sont couverts, ainsi que la création et la personnalisation de calendriers marketing. **Chapitres** 

- Évaluer les initiatives marketing avec des analyses dans Dynamics 365 Customer Insights Journeys
- Consulter et interpréter les analyses avec Dynamics 365 Customer Insights Journeys
- Consulter le calendrier marketing dans Dynamics 365 Customer Insights Journeys

## **Objectifs**

- Configurer les paramètres avancés
- Gérer les contenus marketing, les modèles et les intégrations
- Créer et gérer les prospects (leads)
- Concevoir des formulaires et pages marketing
- Créer et gérer des segments
- Mise en place et lancement de parcours client
- Créer et gérer des événements
- Distribuer et analyser des formulaires Digicomp

## Méthodologie & Didactique

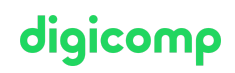

Formule d'apprentissage mixte de Digicomp :

- **Pre-study :** dès l'inscription à la formation, vous recevez un accès à Microsoft Learn et vous pouvez dès lors commencer individuellement à vous familiariser avec la matière. Nous vous conseillons de passer en revue toute la matière au moins une fois avant le cours et de vous concentrer plus en détail sur les passages où vous manquez le plus de connaissances.
- **After-study :** après la formation, vous continuez à avoir accès à Microsoft Learn. Vous pouvez ainsi continuer à apprendre et à vous exercer selon vos besoins afin de permettre un apprentissage plus durable et de vous préparer idéalement à l'examen de certification.

## Public cible

Ce cours s'adresse aux professionnels de l'IT ou du marketing qui souhaitent apprendre à tirer parti de Dynamics 365 Customer Insights - Journeys pour leur entreprise.

## Prérequis

Connaissance de la plateforme Dynamics 365 et compréhension des principes fondamentaux du marketing. Une expérience avec Power Platform, en particulier avec les applications pilotées par les modèles, est également recommandée.

Microsoft Dynamics 365 [Fundamentals](https://www.digicomp.ch/formations-microsoft-technology/microsoft-business-applications-dynamics-365/microsoft-dynamics-365-fundamentals/cours-microsoft-dynamics-365-fundamentals-crm-formation-intensive-mb-910) (CRM) – Formation intensive («MB910»)

## **Certification**

Cette formation marque la première étape de préparation à l'examen :

« MB-220: Microsoft Dynamics 365 Customer Insights (Journeys) Functional [Consultant](https://docs.microsoft.com/fr-fr/learn/certifications/exams/mb-220) »

La réussite de cet examen permet de décrocher la certification :

« Microsoft Certified: Dynamics 365 Customer Insights (Journeys) Functional [Consultant](https://learn.microsoft.com/en-us/certifications/d365-functional-consultant-marketing/) Associate »

ATTENTION : L'examen ne se déroule pas dans le cadre de la formation, vous devrez vous y inscrire séparément. Pratiquer vos nouvelles connaissances en situation réelle augmente considérablement vos chances de réussite à l'examen, c'est pourquoi nous vous conseillons de ne pas passer l'examen tout de suite après votre formation, mais de prendre votre temps et de vous y inscrire lorsque vous serez prêt.

#### Inscription à l'examen

Vous avez la possibilité de vous inscrire à un examen que vous passerez soit dans un de nos centres de formation Digicomp, agréés centre de test Pearson Vue, à Lausanne ou Genève, soit depuis chez vous. Chez Digicomp : Inscrivez-vous à l'examen directement sur le site de [Pearson](https://home.pearsonvue.com/microsoft) VUE et sélectionnez l'un de nos centres de formation Digicomp (Lausanne ou Genève). Vous pourrez ensuite choisir parmi les créneaux d'examen proposés dans nos centres.

Chez vous : Pour passer un examen depuis chez vous, vous devez vous inscrire en passant par ce [lien](https://home.pearsonvue.com/Clients/Microsoft/Online-proctored.aspx).

Le prix de l'examen est de 216.- (sous réserve de modification par l'éditeur).

## Avez-vous une question ou souhaitez-vous organiser un cours en entreprise ?

Nous vous conseillons volontiers au +41 22 738 80 80 ou romandie@digicomp.ch. Retrouvez toutes les informations détaillées concernant les dates sur www.digicomp.ch/formations-microsoft[technology/microsoft-business-applications-dynamics-365/microsoft](https://www.digicomp.ch/formations-microsoft-technology/microsoft-business-applications-dynamics-365/microsoft-dynamics-365-customer-engagement/cours-dynamics-365-customer-insights-journeys-formation-intensive-mb-220)dynamics-365-customer-engagement/cours-dynamics-365-customerinsights-journeys-formation-intensive-mb-220

# digicomp